## **Über elina Kontaktlinsen Abo erstellen | Arbeitsablauf**

## Schritt für Schritt

elina ist ein Abo-System von Alcom, das den Versand und die Abrechnung der Tauschlinsen übernimmt. Dabei muss aktuell die komplette Vertrags-Verwaltung im [elina-Portal](https://www.elina.de/elina/Login.do) erfolgen. Es können lediglich die Kundendaten (Name, E-Mail-Adresse, Bankverbindung) 'von außen' übergeben werden.

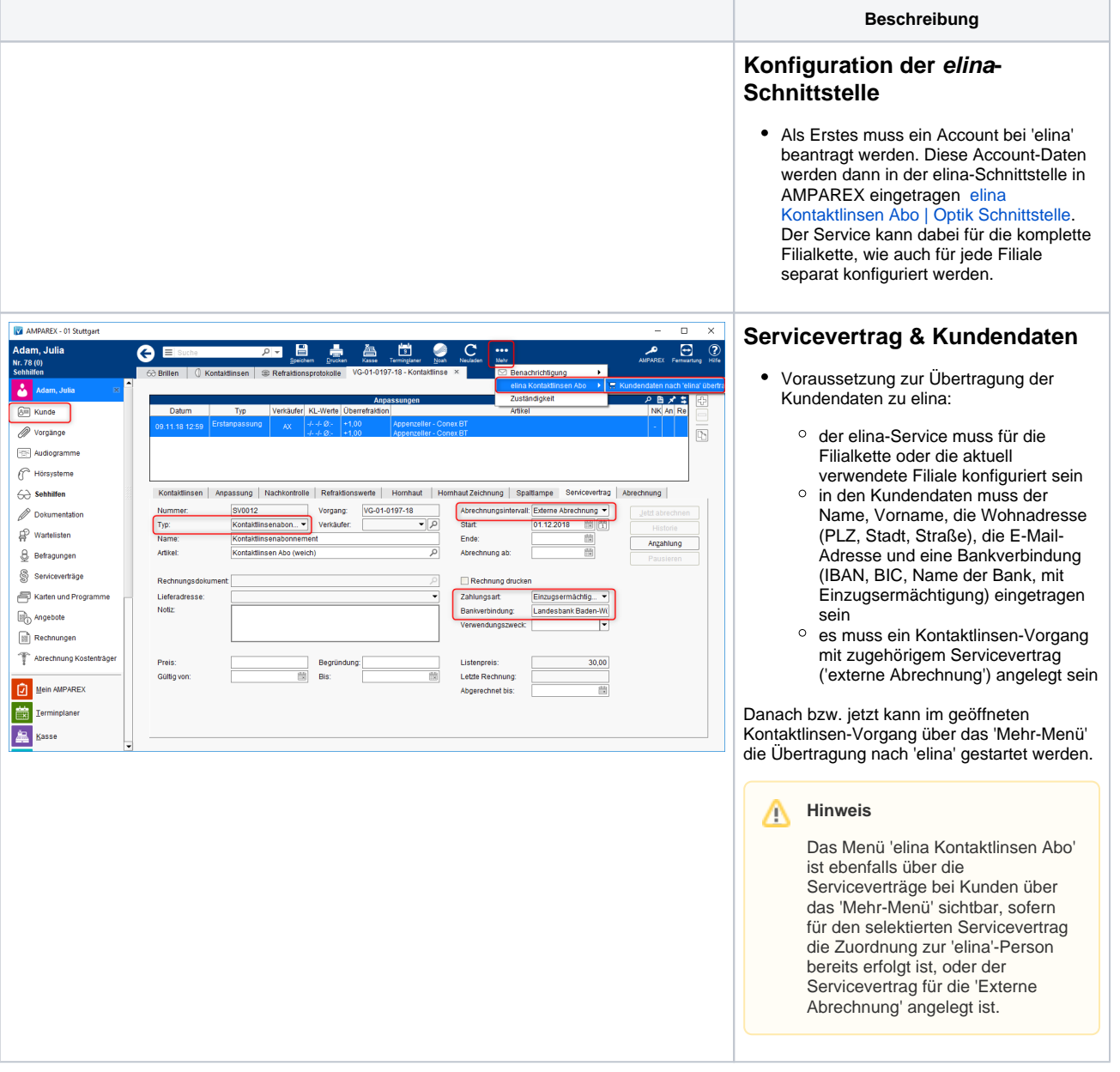

## **Über elina Kontaktlinsen Abo erstellen | Arbeitsablauf**

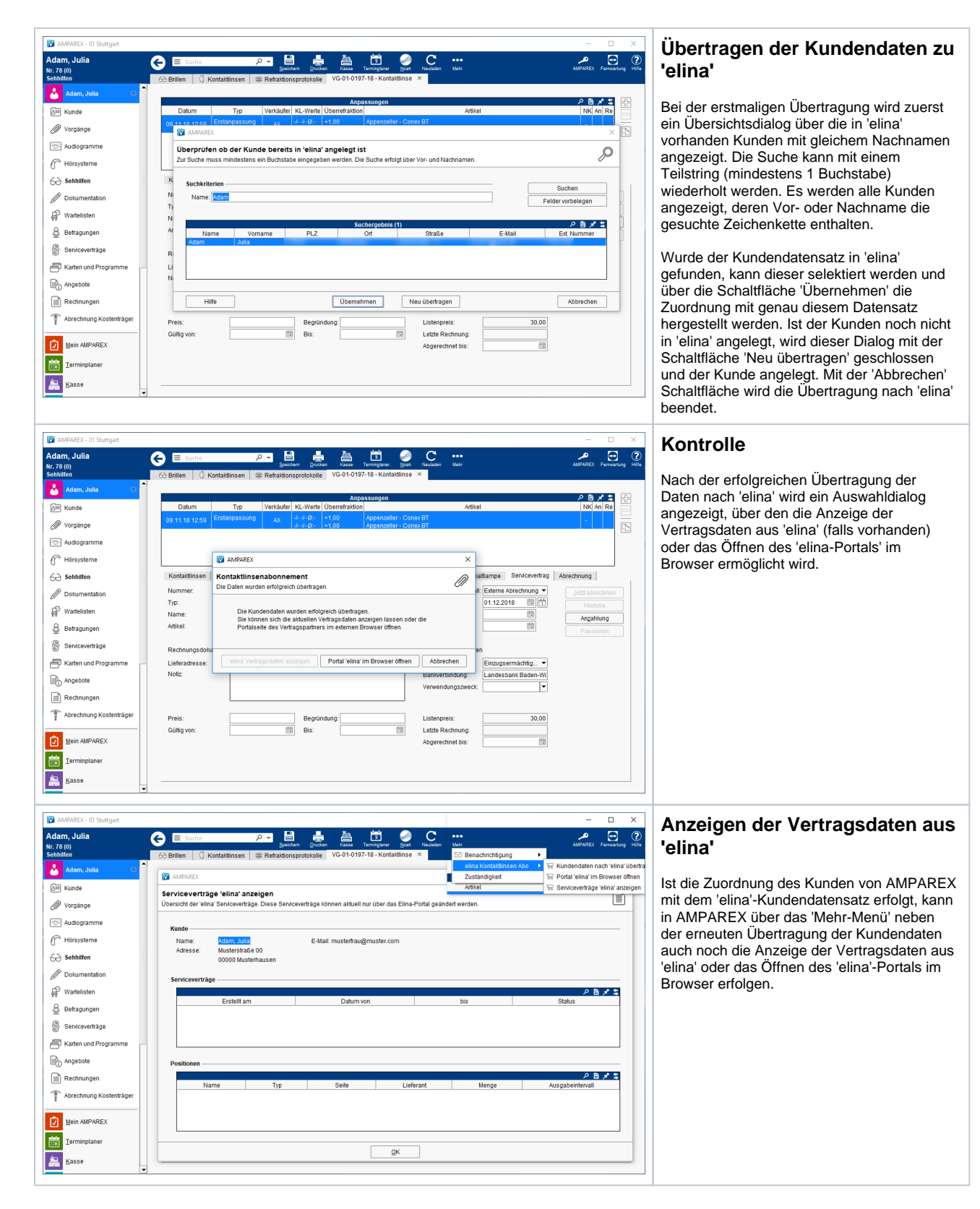

## Siehe auch ...

[elina Kontaktlinsen Abo | Optik Schnittstelle](https://manual.amparex.com/display/HAN/elina+Kontaktlinsen+Abo+%7C+Optik+Schnittstelle)